**EU Importer**

http://www.zyxel.dk **US Importer**

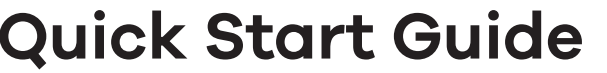

## **NSW Series**

Nebula Cloud-Managed (PoE) Switch

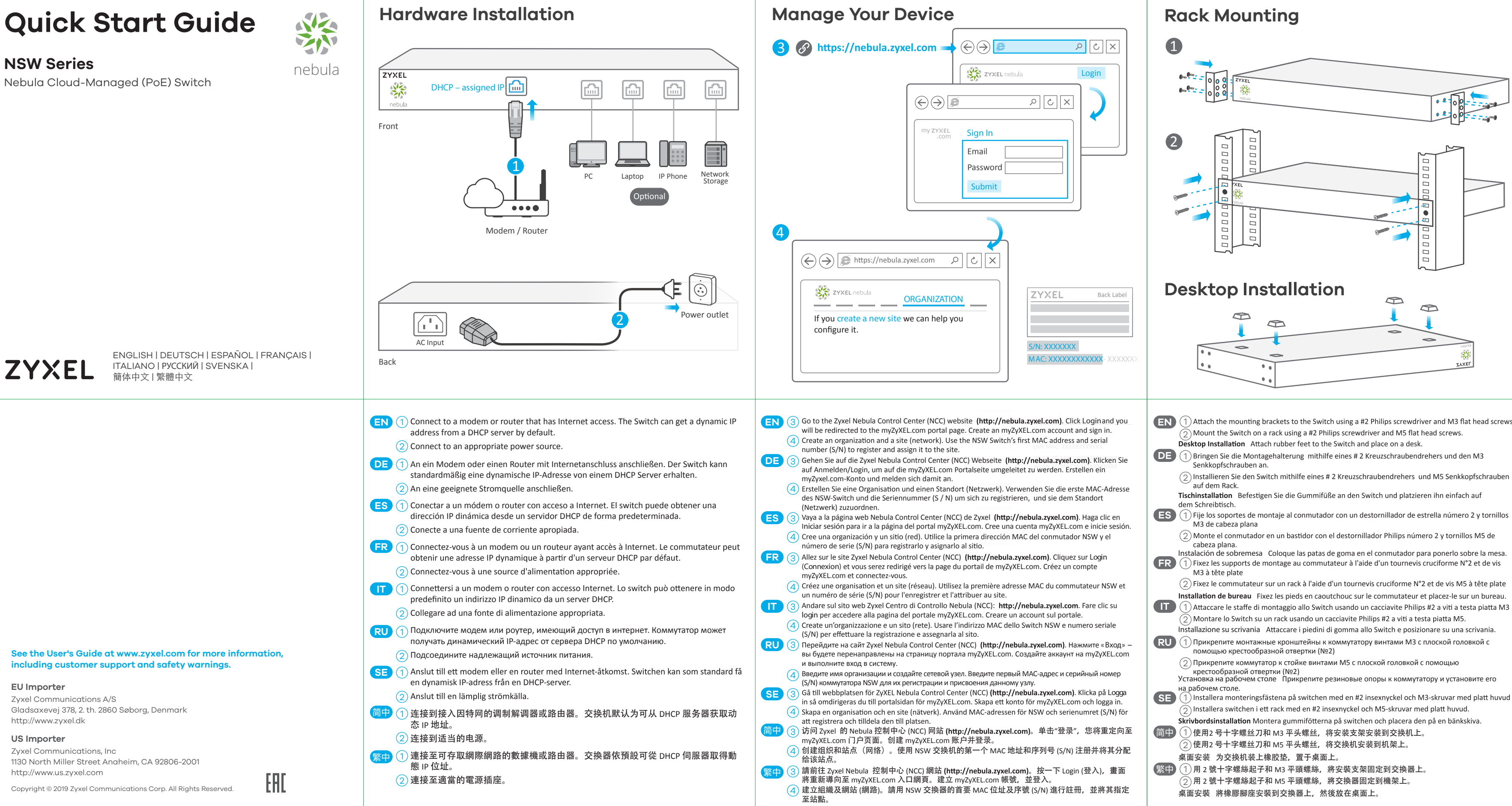

**EU Importer**

Zyxel Communications A/S

http://www.zyxel.dk **US Importer**

Zyxel Communications, Inc

http://www.us.zyxel.com

## **NSW Series**

**ZYXEL** 

Nebula Cloud-Managed (PoE) Switch

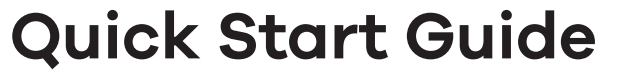

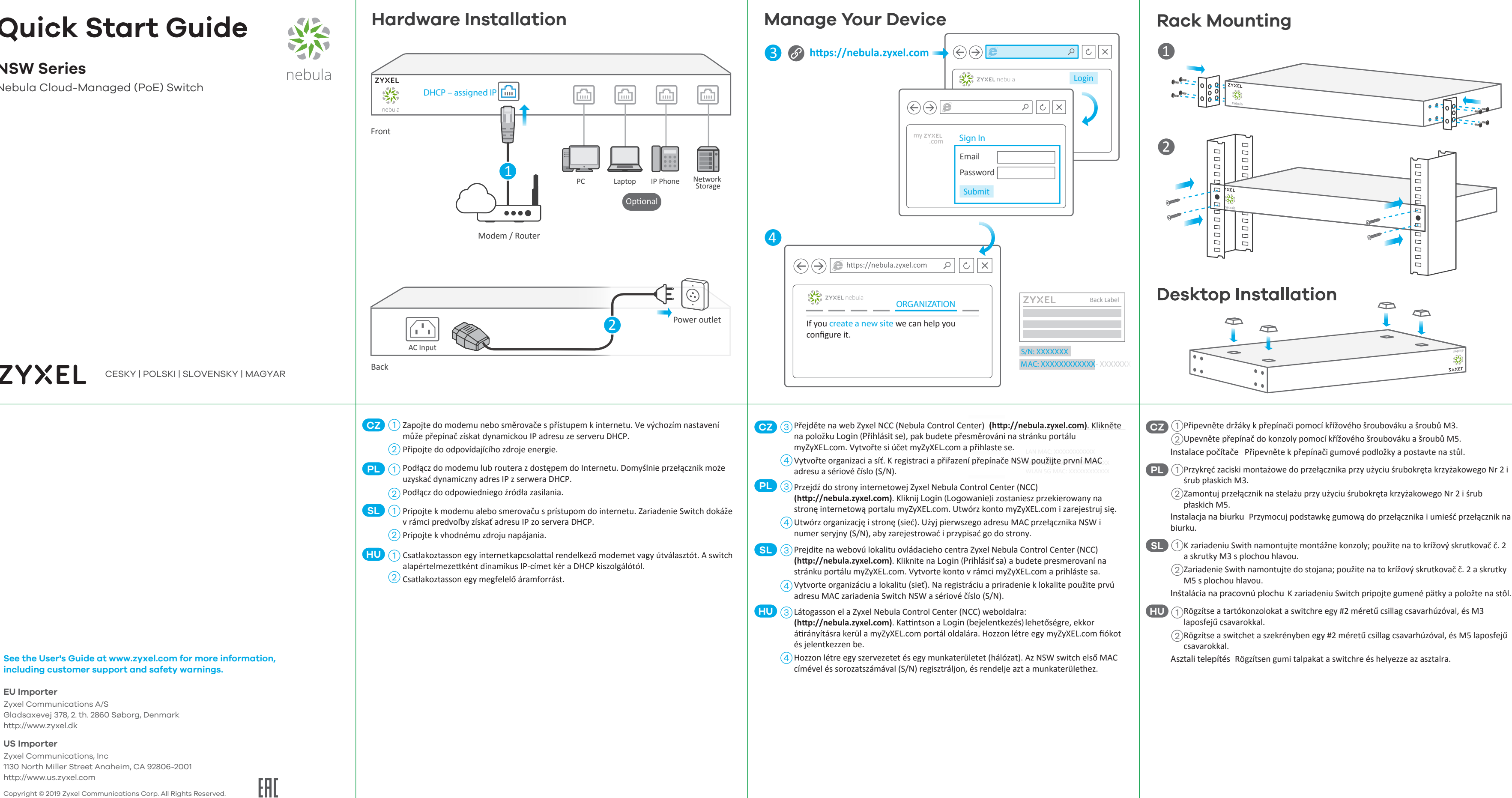